## **DAFTAR ISI**

Hal

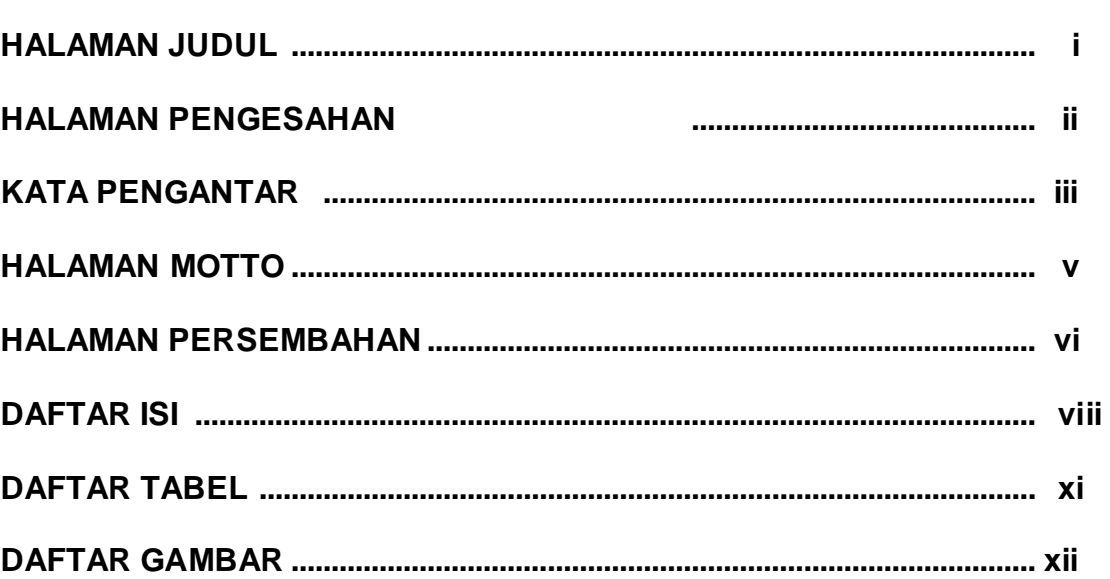

## **BAB1**

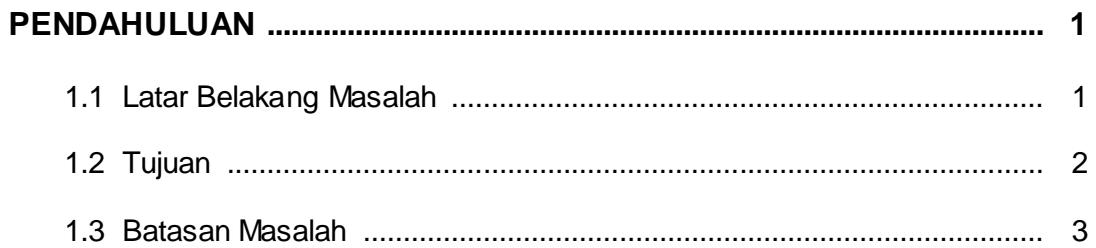

## **BAB2**

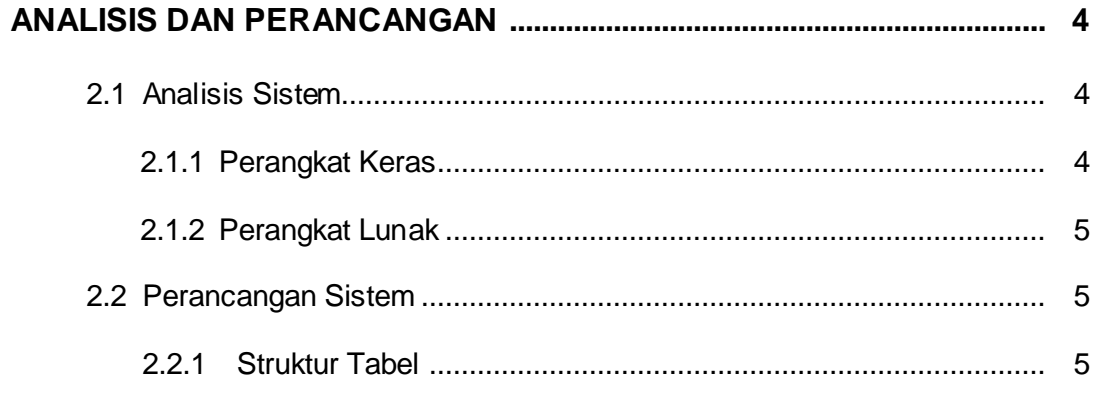

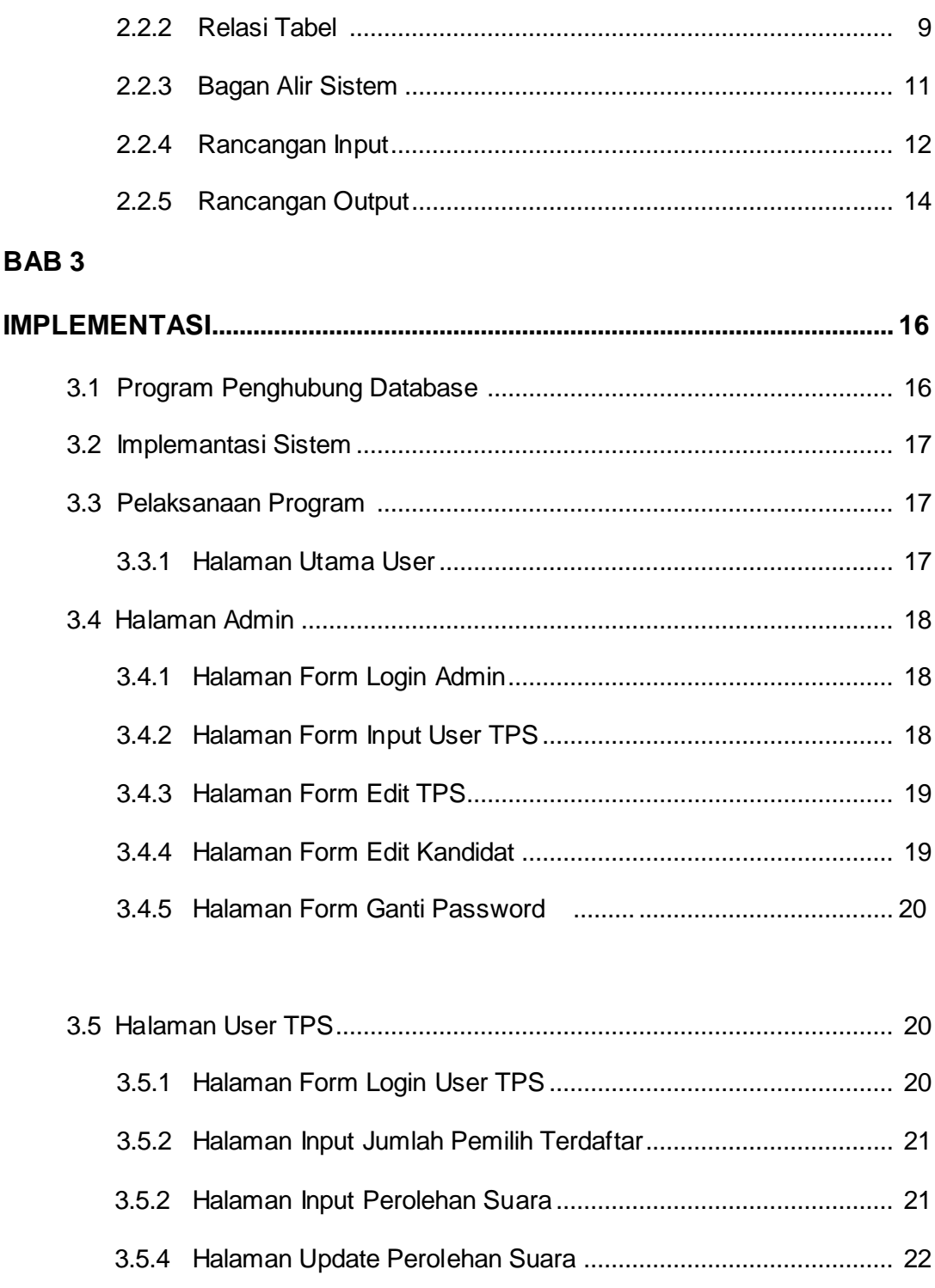

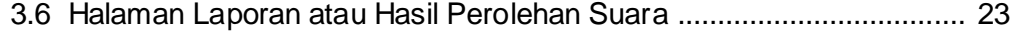

#### **BABIV**

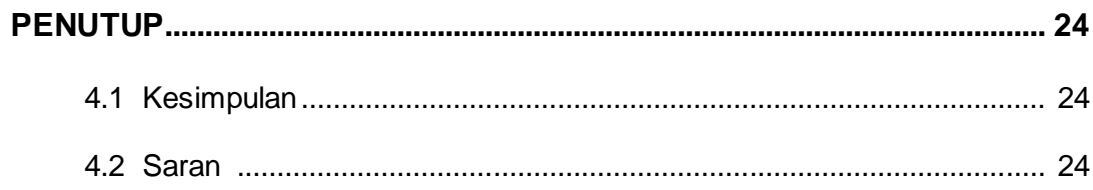

# **DAFTAR PUSTAKA**

## **LAMPIRAN**

## DAFT AR TABEL

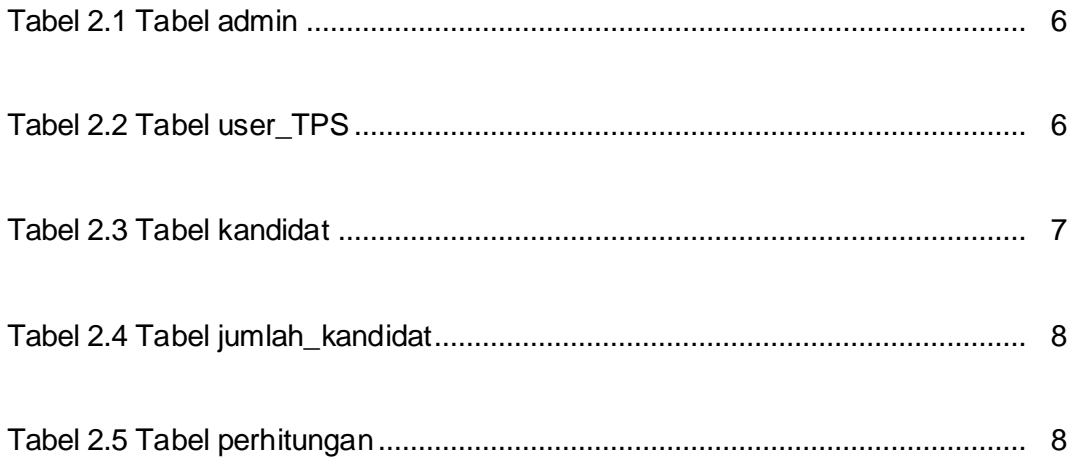

## **DAFTAR GAMBAR**

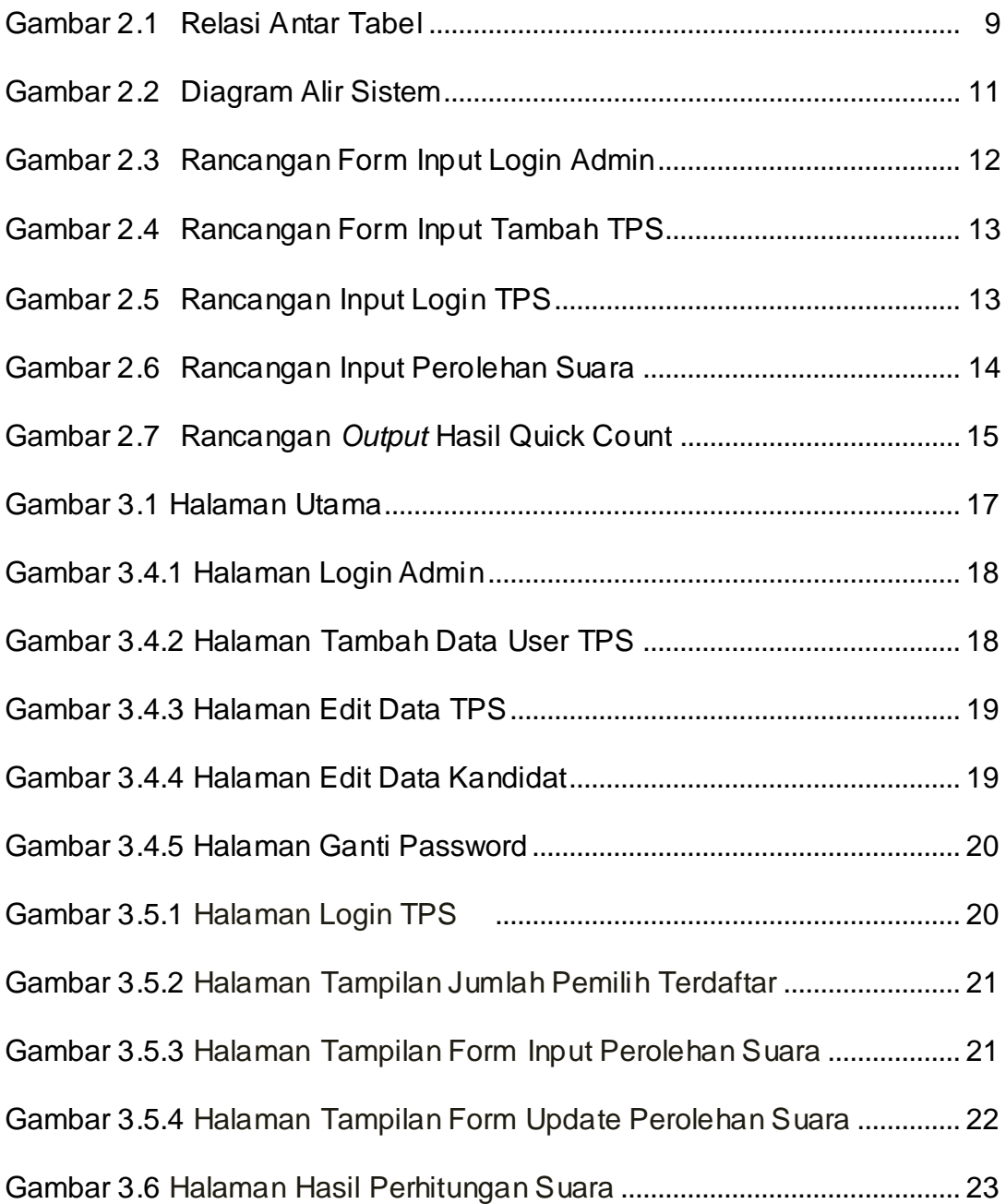